URL: http://www.sal.tohoku.ac.jp/ $\text{t}$ sigeto/statg/2.html 作成:田中重人 (准教授)

# 比較現代日本論研究演習 III/現代日本論演習

大学院生対象:2010 年度後期 <木2>コンピュータ実習室 (文学部本館 7F 711-2) 授業コード=LM24206, L64206

## 授業の概要

(『講義概要』記載内容)

## 授業題目

実践的統計分析法/応用統計分析

## 学習目標

さまざまな統計分析手法を理解し、使いこなせるようになる

### 授業内容

研究の現場で必要となる統計分析手法は、分析の目的とデータの特徴によってさまざまです。 この授業の前半では、推測統計学の基本的な概念について解説し、統計的推定および検定の方 法について学びます。後半では、さまざまな分析手法をとりあげて、それらの特徴と使い方を 習得していきます。どのような分析手法をとりあげるかについては、受講者の関心と必要性を 考慮します。統計解析パッケージを使ってデータ分析の実習をおこないます。

### 履修要件

1 学期/5 セメスタ開講の 比較現代日本論研究演習 I「統計分析入門」/現代日本論演習「統 計分析の基礎」を履修済みか、それと同等の知識を習得済みのものを対象とする。

## 教科書

吉田寿夫 (1998)『本当にわかりやすいすごく大切なことが書いてあるごく初歩の統計の本』北 大路書房.

## 成績評価の方法

各回の授業中の課題 (50%)、中間試験 (20%)、期末レポート (30%) を合計して評価する。

## 授業の予定

### 目次

- 1. 推測統計 (10/7~10/28)
- 2. 相関係数 (11/4~11/18)
- 3. 中間試験 (11/25)
- 4. 変数をキーにした分析 (12/2~12/9)
- 5. 多変量解析 (12/16~1/20)
- 6. 期末レポート (2/7 提出期限)

※()内の日付は、学期前のおおよその計画をあらわしていますが、実際の授業の進行状況に よって前後にずれることがあります。

#### 1. 推測統計

- 推測統計の基礎
- 確率密度と理論分布
- 標本誤差の推定
- 平均値の点推定・区間推定
- 平均値の差の区間推定と t 検定
- 連関係数の区間推定と χ2 検定
- サンプル・サイズと検定力
- 誤差の対策

#### 2. 相関係数

- 尺度水準について復習
- 相関図
- Kendall の順位相関係数
- Spearman の順位相関係数
- Pearson の積率相関係数
- 相関係数行列
- 欠損値の処理 (pairwise/listwise)

#### 3. 中間試験

#### 4. 変数をキーにした分析

- 個体間変動と変数間変動
- 対応のある分析
- 2 項検定
- ハッセ図の利用

#### 5. 多変量解析

重回帰分析? (受講者の興味と必要性によります)

6. 期末レポート

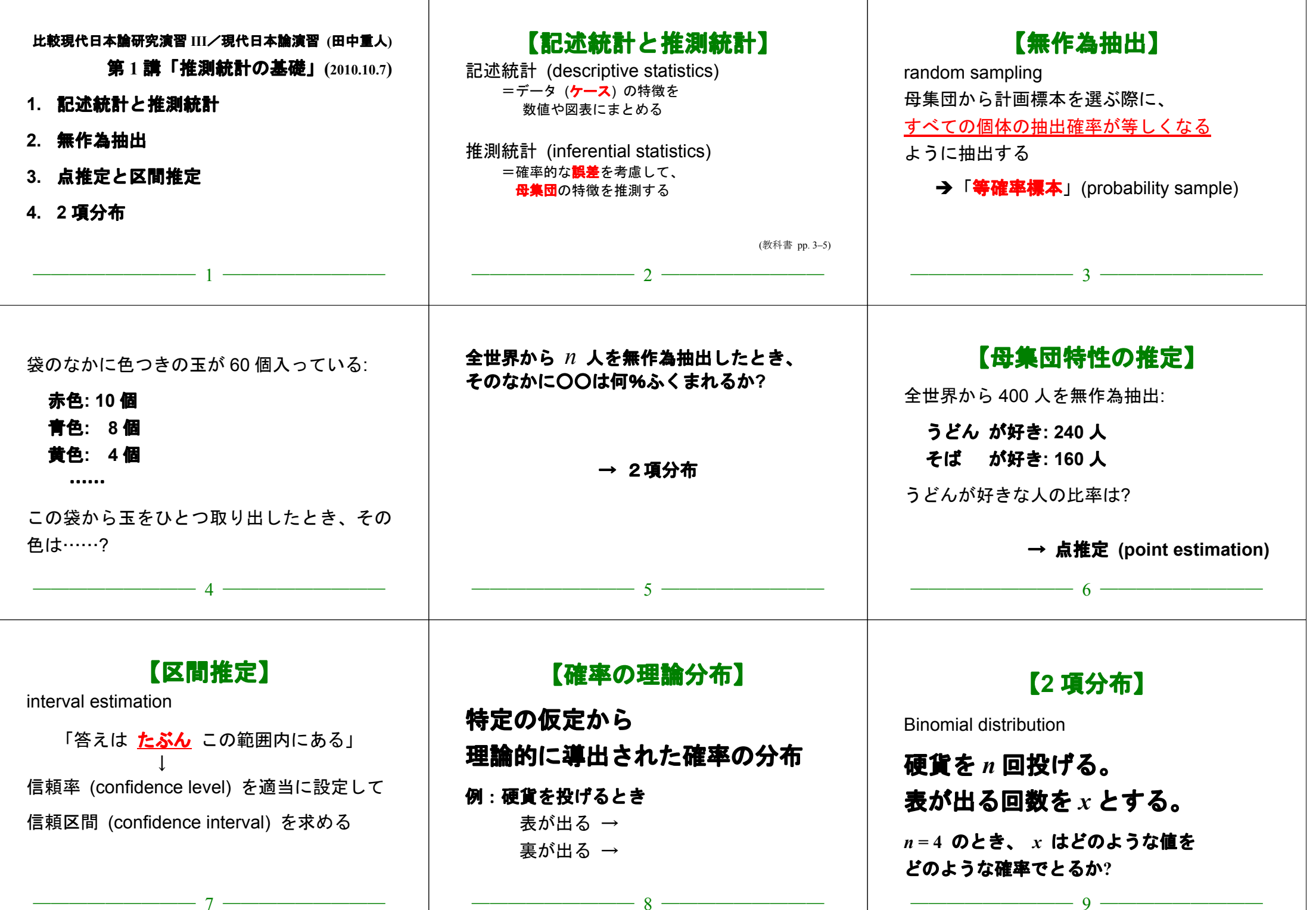

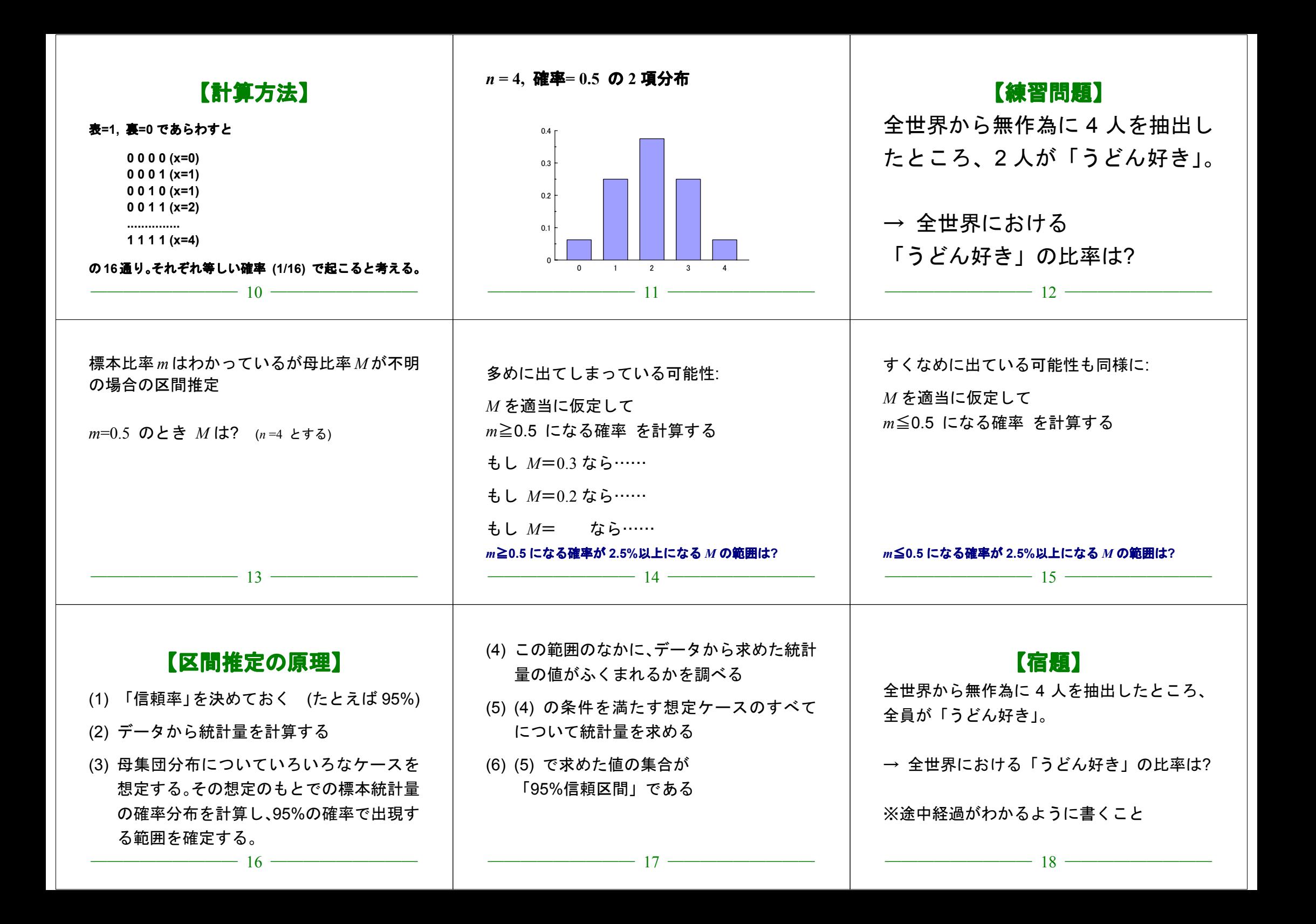

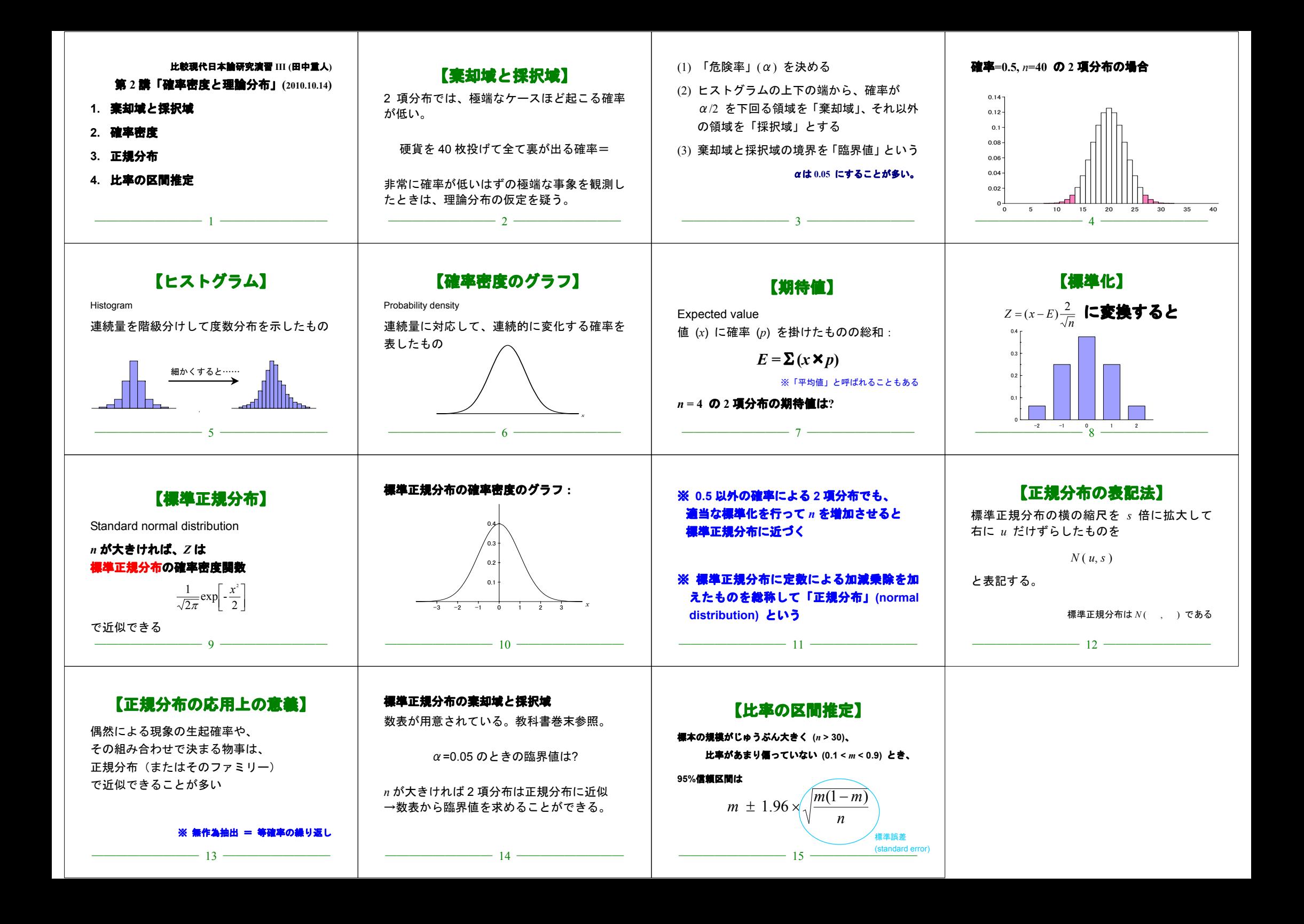

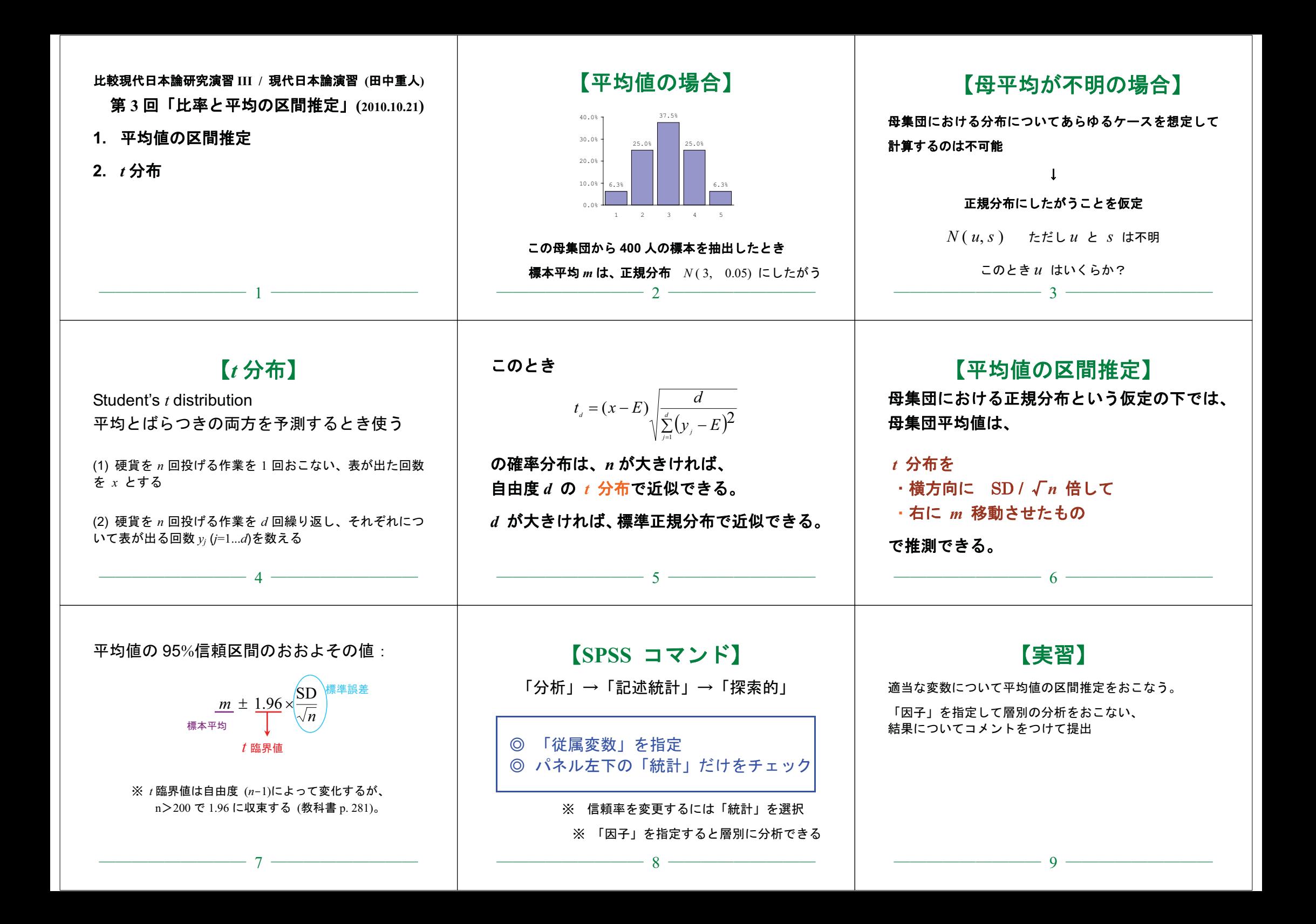

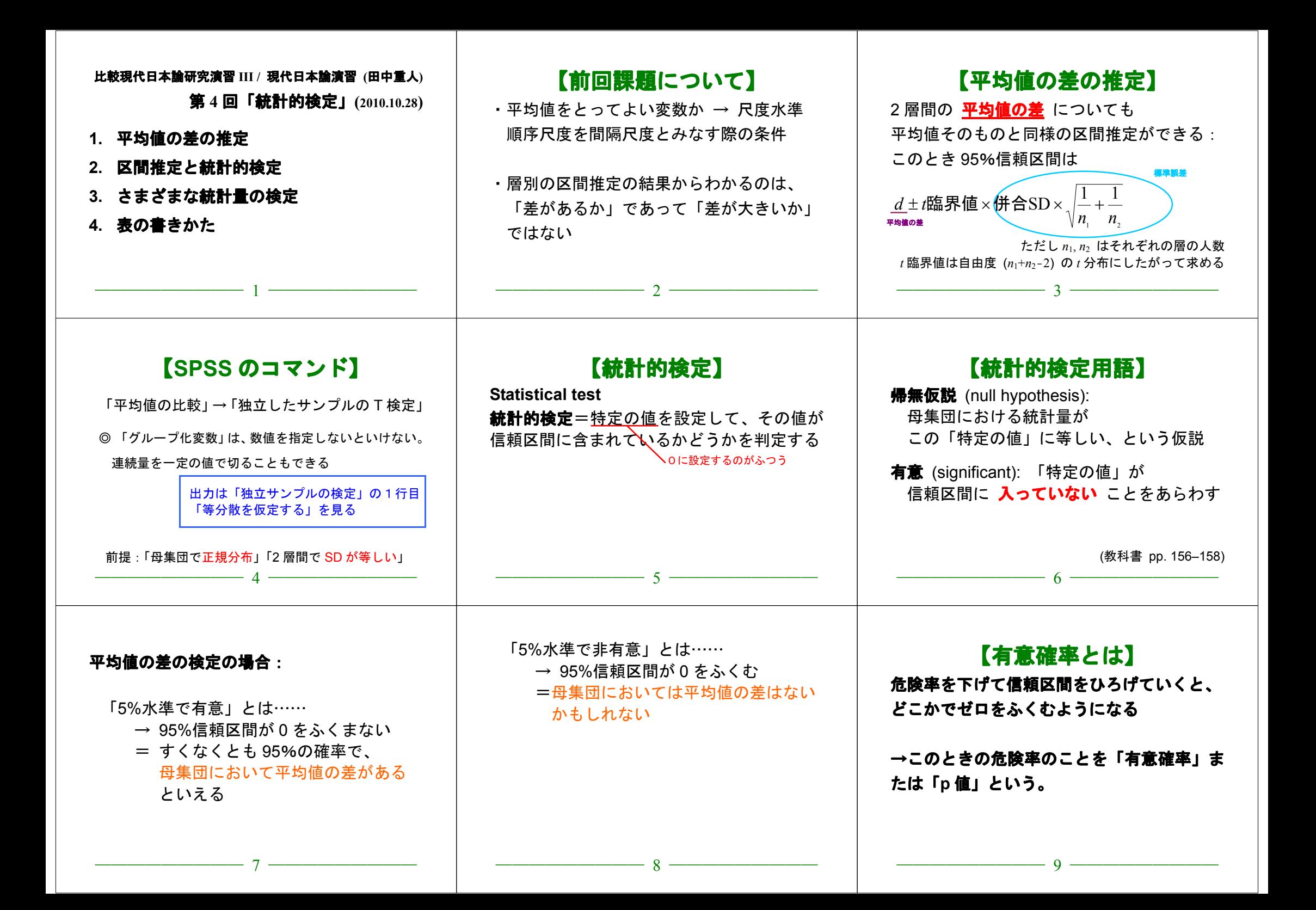

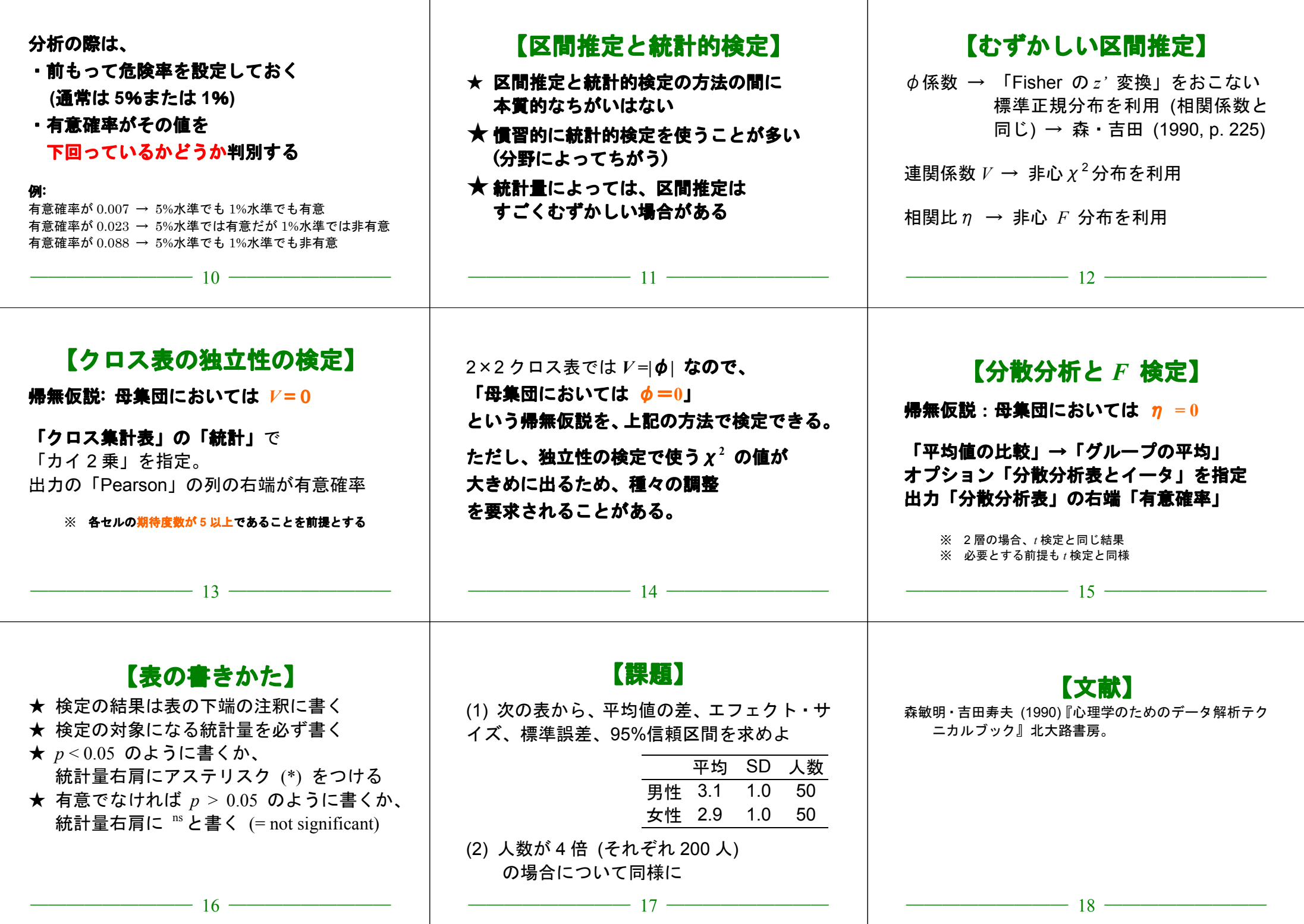

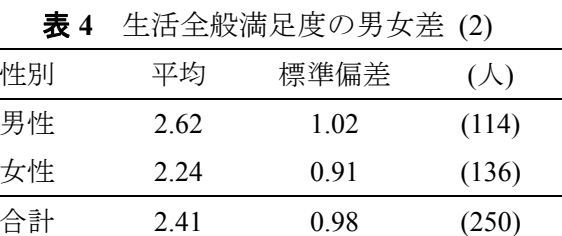

<sup>η</sup><sup>=</sup>0.198\*. \*: 5%水準で有意.

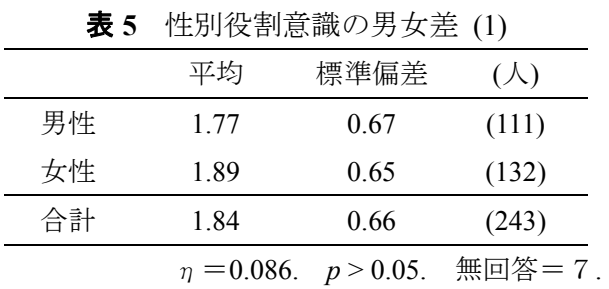

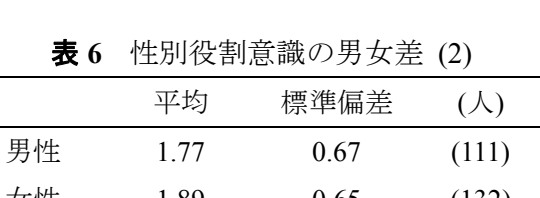

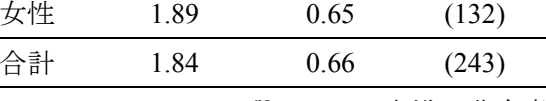

 $\eta = 0.086^{\text{ns}}$ . ns: 5%水準で非有意.

無回答=7.

## **2010.11.2** 授業資料

## 比較現代日本論研究演習 **III /** 現代日本論演習 **(**田中重人**)**

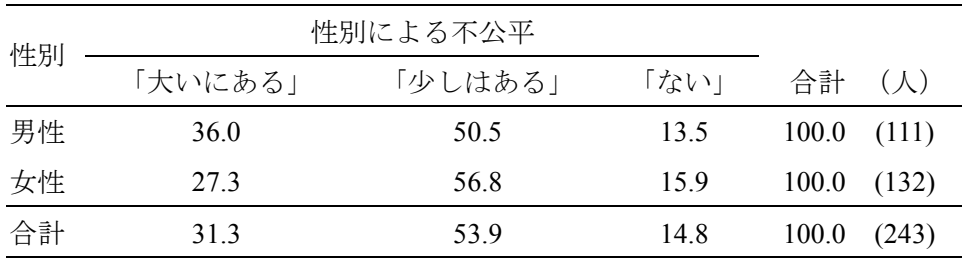

表 **1** 性別と性別による不公平感との関連

Cramer's *V*=0.094. *p* < 0.05 無回答=7.

## 表 **2** 県や市町村の部課長以上の役人に知り合いがいる比率の男女差

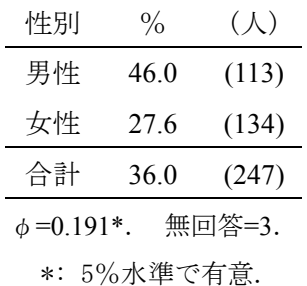

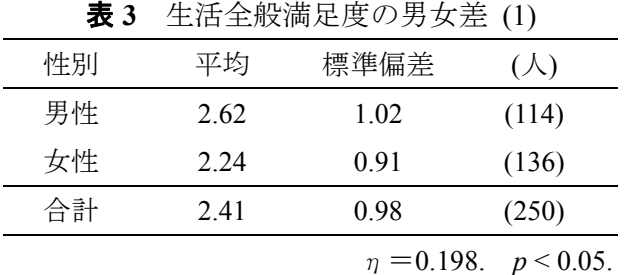

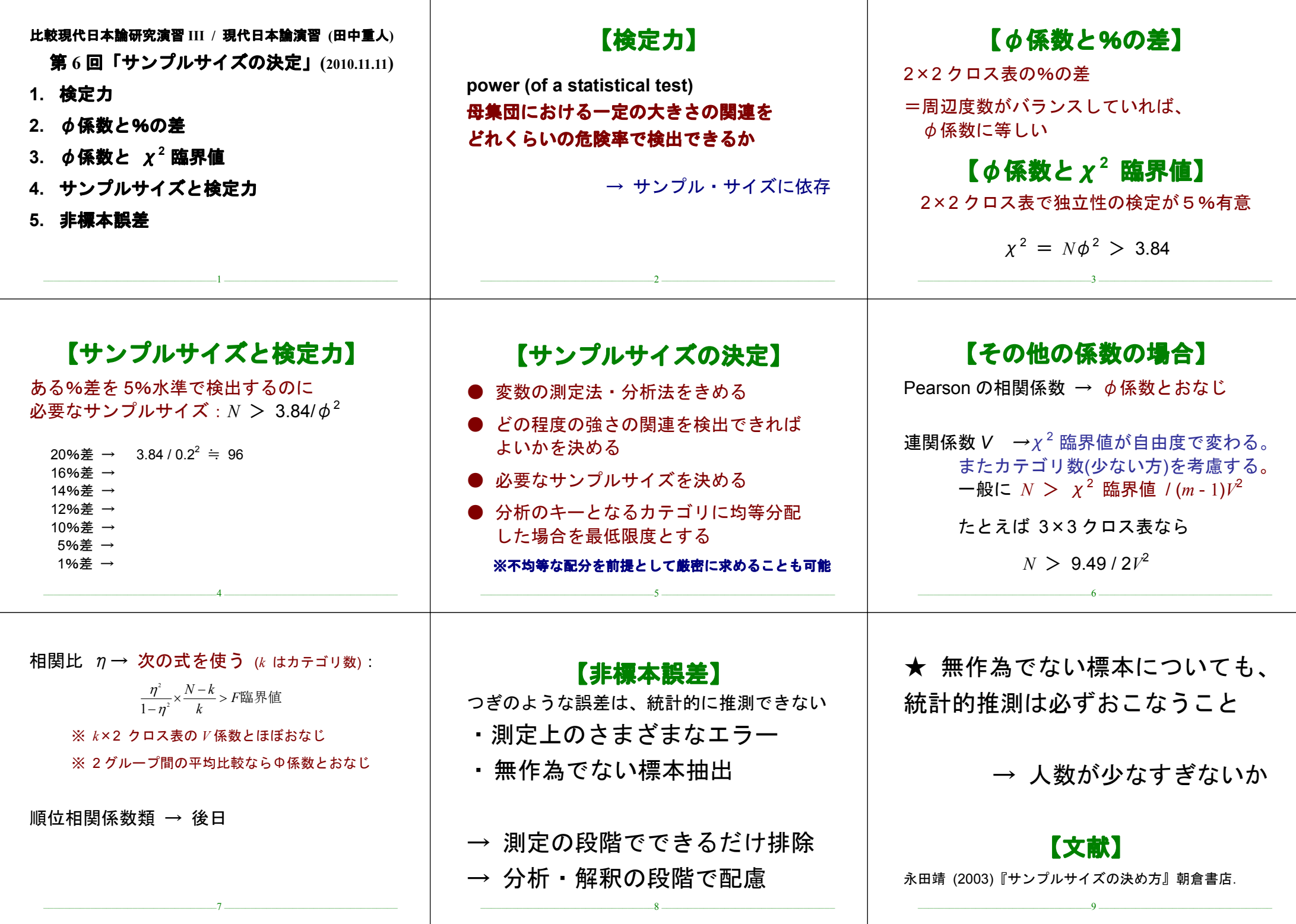

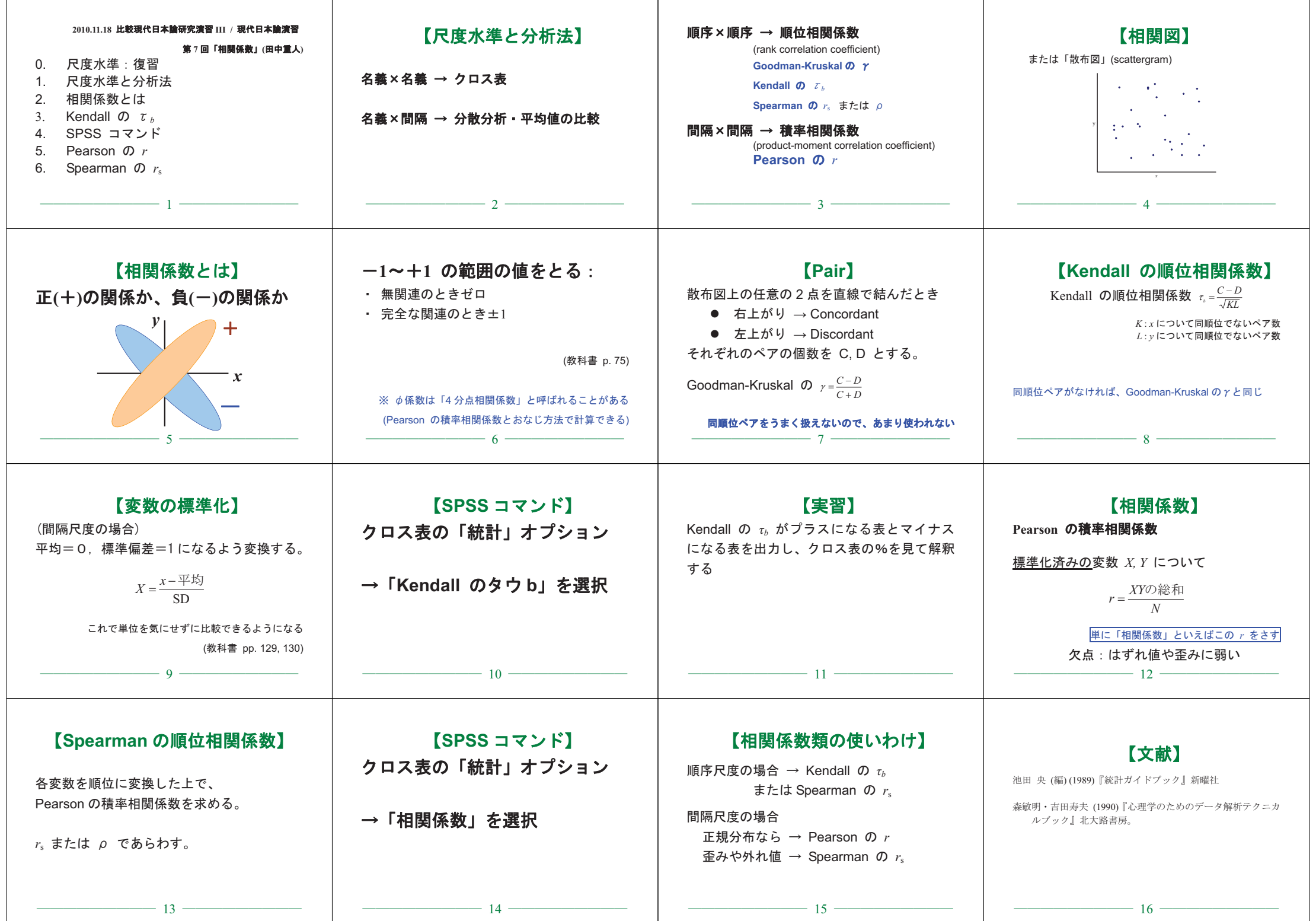

![](_page_10_Picture_366.jpeg)

![](_page_11_Picture_170.jpeg)

![](_page_12_Picture_1.jpeg)

![](_page_13_Picture_339.jpeg)

![](_page_14_Picture_0.jpeg)

| 高い地位を得ること(x)      | 家族の信頼・ |                             | 尊敬を得ること  |          | 合計      |
|-------------------|--------|-----------------------------|----------|----------|---------|
|                   |        | $\mathcal{D}_{\mathcal{A}}$ | 3        |          |         |
| 1. そう思う           | 13     |                             | $\Omega$ |          | 15      |
|                   | (5.4)  | (0.4)                       | (0.0)    | (0.4)    | (6.3)   |
| 2. どちらかといえばそう思う   | 35     | 12                          | 2        | $\theta$ | 49      |
|                   | (14.6) | (5.0)                       | (0.8)    | (0.0)    | (20.5)  |
| 3. どちらかといえばそう思わない | 79     | 37                          | 9        | 0        | 125     |
|                   | (33.1) | (15.5)                      | (3.8)    | (0.0)    | (52.3)  |
| 4. そう思わない         | 32     | 15                          | 3        |          | 50      |
|                   | (13.4) | (6.3)                       | (1.3)    | (0.0)    | (20.9)  |
| 合計                | 159    | 65                          | 14       |          | 239     |
|                   | (66.5) | (27.2)                      | (5.9)    | (0.4)    | (100.0) |

表1 自分にとって大切なこと

度数 (全体%) を示す。

平均値の差=1.48 (x=2.88, y=1.40), p<0.01 (対応のある t 検定による)。r=0.073。 → → → 対応のあるt検定の場合

x>yケース84.1%, x<yケース1.7%, p<0.01 (符号検定)。 符号検定の場合

x>yケース84.1%, x<yケース1.7%, p<0.01 (80%を基準とする2項検定、x=yケースを含む)。 <sup>2</sup>項検定 (x=yケース含む) の場合

x>yケース84.1%, x<yケース1.7%, p<0.01 (80%を基準とする2項検定、x=yケースを除く)。 <sup>2</sup>項検定 (x=yケース除く) の場合

|               | 平均   |          |
|---------------|------|----------|
| 高い地位を得ること     | 2.88 | $0.81\,$ |
| 家族の信頼・尊敬を得ること | 1.40 | $0.62\,$ |

平均値の差=1.48, p<0.01 (対応のある t 検定による)。r=0.073。N=239。

## 表2 自分にとって大切なこと それにはない おおし おおし 表3 自分にとって大切なこと

![](_page_16_Picture_80.jpeg)

x: 高い地位を得ること, y: 家族の信頼・尊敬を得ること。 p>0.05 (x>yケース80%を基準とする2項検定)。

![](_page_17_Picture_1.jpeg)

![](_page_18_Picture_292.jpeg)

![](_page_19_Figure_0.jpeg)